не 10, а 20 частот, удовлетворяющих 10 связям:  $16 + 84 = 100$ ,  $\ldots$  21 + 79 = 100.

 $X^2 = (16-100p)^2/100p+(84-100(1-p))^2/(100(1-p))$ +...+

 $(21-100p)^2/100p + (79-100(1-p))^2/(100(1-p))$ 

Объединяя слагаемые в пары (как в примере с монетой), получаем ту форму записи критерия Пирсона, которую обычно пишут сразу:

 $X^{2} = (16-100p)^{2}/(100p(1-p)) + ... + (21-100p)^{2}/(100p(1-p)).$ 

Теперь если в качестве метода оценки р использовать минимум расстояния Пирсона, то необходимо найти такое р, при котором  $X^2$  = min. (Модель старается по возможности «подстроиться» под данные эксперимента). Критерий Пирсона это наиболее универсальный из всех используемых в статистике. Его можно применять к одномерным и многомерным данным, количественным и качественным признакам. Однако именно в силу универсальности следует быть осторожным, чтобы не совершить ошибки.

УДК 744:62

Грищенко Д. Н.

## ИСПОЛЬЗОВАНИЕ ТРЕХМЕРНОГО МОДЕЛИРОВАНИЯ - КОМПАС 3D НА ПРАКТИЧЕСКИХ ЗАНЯТИЯХ ПО КОМПЬЮТЕРНОЙ ГРАФИКЕ

БГАТУ, Минск Научный руководитель Колоско Д. Н.

В век высоких технологий и промышленных переворотов сложно представить проектирование без трехмерного моделирования. Большая часть конструкторов оценили преимущества, которые дает этот метод: визуализация инженерной задумки, автоматическое получение фасадов и разрезов. Одной

программ по трехмерному моделированию является **ИЗ** продукт Российской компании АСКОН «Компас - 3D», базовые возможности которой включают в себя функционал, позволяющий проектировать детали и сборочные узлы любой сложности в аксонометрической проекции, и оформлять на них комплект технической документации, необходимый для их изготовления в соответствии с действующими стандартами.

Основной задачей преподавателя является выбор методики, формы и подачи учебной информации студентам, исходя из современных тенденций и постоянного обновления программного обеспечения. Во время практических работ по компьютерной графике преподаватель дозированно в логичевыдержанных формах посредством мультимедийной ски установки пошагово демонстрирует построение трехмерной проекции. Студенты, повторяя практические действия преподавателя, тем самым осваивая новую тему.

Мультимедийное сопровождение практического занятия позволяет повысить информационную насышенность  $\overline{M}$ результативность занятий, их динамичность и выразительность. Доказано, что эффективность подачи учебного материала повышается, если одновременно будут задействованы зрительный и слуховой каналы восприятия информации. Результаты психофизиологических исследований показывают, что эффективность слухового восприятия составляет 15%, зрительного - 25%, а их одновременная активизация повышает продуктивность восприятия до 65%.

Преимущества мультимедийной установки на практическом занятии по Компас 3D<sup>.</sup>

- визуальное восприятие и наглядность излагаемого учебного материала всей аудиторией;

акцентирование наиболее важных моментов  $3D$ моделирования;

 $14$ 

− сохранение логической последовательности трехмерного моделирования;

эстетичность и выразительность представляемой информации;

− компактность и транспортабельность программы.

Для практических занятий преподавателю необходимо наличие творческих способностей для выбора подходящих практических заданий и моделей, на которых четко очерчены контуры детали и проставлены ее размеры в целях лучшего визуального восприятия студентов, для построения в системе трехмерного моделирования

При проведении практического занятия в целом учитываются:

− композиция и содержательность занятия;

− связь с предыдущим материалом практической работы с учетом самообразования и подготовки студента к занятию;

− подбор 3D-моделей и проектируемых деталей;

− оформление технической документации спроектированной трехмерной модели;

− расчет времени и скорость подачи материала с учетом состава слушателей;

− литература и Internet-сайты для самообучения.

Во втором семестре 2017 года было проведено открытое практическое занятие, на котором преподаватель со студентами рассмотрели геометрическое тело вращения «Вал» (рисунок) в программе Компас 3D. Построение трехмерной проекции вала в соответствии с приведенной выше методикой посредством мультимедийной установки показало, что такое проведение практического занятия позволяет преподавателю постоянно поддерживать внимание студентов в аудитории, значительно экономить время, а в результате – помогает студентам разобраться в системе трехмерного моделирования программы Компас 3D.

Отмечено повышение заинтересованности студентов к программе. Особое внимание студенты обратили на возможность внимательно выслушать и визуализировать действия преподавателя.

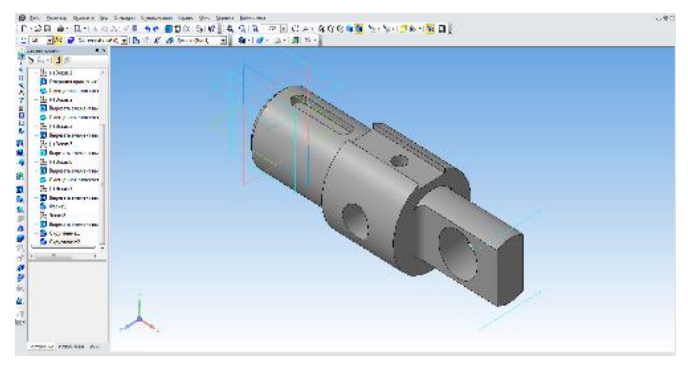

Трехмерная проекция вала

На практике выяснилось, что данная программа является наиболее понятной и усваиваемой для современных студентов. Современный мир диктует новые правила инженерного проектирования и модернизацию традиционных форм обучения. Внедрение в учебный процесс средств современных технологий, программ и мультимедийных установок сегодня являются неотъемлемой частью обучения студентов.

УДК 474

Зайцева И. В.

## **ПРАВИЛА ОФОРМЛЕНИЯ КОДА ПРОГРАММЫ**

## *БНТУ, Минск Научный руководитель Дробыш А. А.*

Для каждого языка программирования существует свой стандарт оформления кода, который демонстрирует, как надо